**River Past Video Cleaner Lite +Активация Скачать X64**

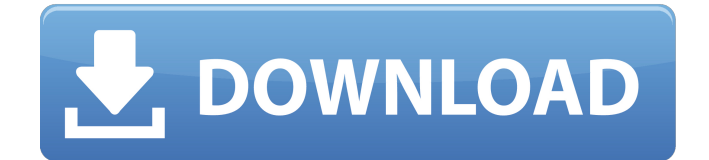

River Past Video Cleaner Lite — простая в использовании программа, позволяющая конвертировать видеофайлы в формат AVI. Инструмент может быть легко использован людьми любого уровня опыта. Интерфейс приложения основан на стандартном окне, в которое можно импортировать видеофрагменты только с помощью файлового браузера или дерева просмотра, так как метод «перетаскивания» не поддерживается. Допускается пакетная обработка. В списке вы можете проверить исходный и выходной формат, продолжительность, размер, частоту кадров, частоту дискретизации и статус каждого файла. Итак, после того, как вы укажете папку назначения и расширение, вы можете приступить к работе по кодированию. Но вы также можете настроить параметры аудио и видео, когда речь идет о компрессоре, разрешении, частоте

кадров, качестве, частоте дискретизации, режиме канала, скорости передачи данных и других. Кроме того, вы можете отключить звук и сохранить список конвертации. Инструмент обработки видео использует умеренное количество системных ресурсов, имеет хорошее время отклика, быстро завершает задачу и сохраняет хорошее качество изображения и звука. Там также есть краткий файл справки со снимками, которые вы можете изучить. С другой стороны, River Past Video Cleaner Lite не удалось выполнить несколько задач преобразования во время наших тестов и пару раз произошел сбой. Плюс интерфейс устарел. Мы предлагаем вам поискать что-то более стабильное, чем это программное обеспечение на данный момент. Ключевые особенности River Past Video Cleaner Lite: - Работает под Windows 2000, XP, Vista, Windows 7, 8, 10 - Возможность пакетного преобразования - Имеет простой в использовании

# интерфейс. - Обеспечивает аудио и видео

настройки - Конвертирует и видео файлы в формат AVI - Может конвертировать видео AVCHD в MPEG-4 и другие форматы. - Имеет файл справки со снимками - Может конвертировать видео с качеством до 1080p - Работает с различными типами видеофайлов - Может конвертировать видео в формат AVI - Поддерживает преобразование видео для разных разрешений - Выводит список конверсий - Доступно на английском языке - Работает под Windows 2000, XP, Vista, Windows 7, 8, 10 River Past Video Cleaner Lite Требования: - Windows XP/2000/Vista/7/8/10 - 3 ГБ свободного места на диске - 2 ГБ ОЗУ - 100 МБ свободного места на диске для временной папки Скачать River Past Video Cleaner Lite: Ссылка 1: C:\Program Files (x86)\VideoCleaner\riverpastvideo.

**River Past Video Cleaner Lite Crack+ Activation Key [Win/Mac] (Latest)**

### Программное обеспечение для преобразования видео легкое и простое в использовании. Программа отображает файл, выбранный в списке, где вы можете просмотреть информацию об исходном и выходном файле, продолжительность, исходную частоту кадров и кодек. Кроме того, вы можете установить продолжительность, частоту кадров, бескадровый режим, режим аудиоканала, частоту дискретизации, битрейт и другие. Преобразование выполняется на лету, и файл не создается и не сохраняется. В диалоговом окне отображается только информация о ходе операции. Программа позволяет с легкостью конвертировать один или несколько видеофайлов одновременно. Приложение хорошо справляется с любым форматом и размером файла. Вы также можете перетаскивать файлы. Нам понравилось, что вы можете решить конвертировать только видео в выбранном каталоге. Продукт легкий и

простой в использовании; однако мы обнаружили, что процесс преобразования был довольно медленным. Скриншот River Past Video Cleaner Lite: видео конвертер еbay rmc.exe является пробной версией программного обеспечения и может быть вредоносным ПО или троянским конем, будьте осторожны при его загрузке. Советы, о которых следует помнить при загрузке с e-bay Зайдите на вирусные сайты, чтобы убедиться, что сайт безопасен. Если сайт подозрительный, не качайте с него. Не загружайте программу, о которой вы не слышали. В большинстве случаев вы можете найти такое же или подобное программное обеспечение бесплатно. Никогда не загружайте файл с веб-сайта, с которым вы не знакомы. Убедитесь, что вы загружаете файл с сайта, которому доверяете, иначе у вас могут возникнуть проблемы. Если у вас есть какие-либо вопросы относительно вашего программного обеспечения, свяжитесь с

нами, используя ссылку на странице «Контакты». rmc.exe — это программа, которую можно установить в разных версиях Windows. Пробная версия поставляется в виде одного файла, поэтому убедитесь, что вы знаете, как установить программу, если хотите использовать ее бесплатно. После завершения установки в меню «Пуск» появится значок с именем rmc.exe. Запуск rmc.exe Значок имеет форму небольшого телевизионного монитора и появляется на панели задач.Когда вы нажимаете на значок, он вызывает окно с предупреждающим сообщением. Это окно имеет серый фон, коричневые кнопки и окно с просьбой установить его. После того, как вы нажмете OK, откроется окно с просьбой ввести некоторую информацию о вас. К ним относятся ваше имя, дата и время, а также сведения о вашем компьютере. Как только это 1709e42c4c

River Past Video Cleaner Lite — простая в использовании программа, позволяющая конвертировать видеофайлы в формат AVI. Инструмент может быть легко использован людьми любого уровня опыта. Интерфейс приложения основан на стандартном окне, в которое можно импортировать видеофрагменты только с помощью файлового браузера или дерева просмотра, так как метод «перетаскивания» не поддерживается. Допускается пакетная обработка. В списке вы можете проверить исходный и выходной формат, продолжительность, размер, частоту кадров, частоту дискретизации и статус каждого файла. Итак, после того, как вы укажете папку назначения и расширение, вы можете приступить к работе по кодированию. Но вы также можете настроить параметры аудио и видео, когда речь идет о компрессоре, разрешении, частоте

кадров, качестве, частоте дискретизации, режиме канала, скорости передачи данных и других. Кроме того, вы можете отключить звук и сохранить список конвертации. Инструмент обработки видео использует умеренное количество системных ресурсов, имеет хорошее время отклика, быстро завершает задачу и сохраняет хорошее качество изображения и звука. Там также есть краткий файл справки со снимками, которые вы можете изучить. С другой стороны, River Past Video Cleaner Lite не удалось выполнить несколько задач преобразования во время наших тестов и пару раз произошел сбой. Плюс интерфейс устарел. Мы предлагаем вам поискать что-то более стабильное, чем это программное обеспечение на данный момент. Конвертировать MOV в MP4 Последние версии Windows поддерживали преобразование любого MOV в новый формат, и эта задача стала проще, чем когда-либо прежде. Вам не

## нужно скачивать какие-либо программы

или настраивать инструкции по конвертации. В этой статье мы обсудим, как преобразовать MOV в MP4, популярный видеоформат кодека MP4, используя простой и эффективный метод. Шаг 1. Загрузите конвертер MOV в MP4. Для того, чтобы использовать конвертер MOV в MP4, вам необходимо скачать программу с официального сайта. Это наша главная рекомендация для этого конкретного преобразователя. Нажмите кнопку загрузки ниже, чтобы начать загрузку конвертера MOV в MP4 на свой компьютер. Шаг 2. Установите и запустите конвертер MOV в MP4. После того, как программа будет загружена на ваш компьютер, дважды щелкните файл, чтобы начать процесс установки. После завершения процесса установки вы можете открыть конвертер MOV в MP4. Программа появится в виде отдельной папки на вашем компьютере. Шаг 3: Импортируйте MOV в конвертер МОВ

River Past Video Cleaner Lite — простая в использовании программа, позволяющая конвертировать видеофайлы в формат AVI. Инструмент может быть легко использован людьми любого уровня опыта. Интерфейс приложения основан на стандартном окне, в которое можно импортировать видеофрагменты только с помощью файлового браузера или дерева просмотра, так как метод «перетаскивания» не поддерживается. Допускается пакетная обработка. В списке вы можете проверить исходный и выходной формат, продолжительность, размер, частоту кадров, частоту дискретизации и статус каждого файла. Итак, после того, как вы укажете папку назначения и расширение, вы можете приступить к работе по кодированию. Но вы также можете настроить параметры аудио и видео, когда речь идет о компрессоре, разрешении, частоте

кадров, качестве, частоте дискретизации, режиме канала, скорости передачи данных и других. Кроме того, вы можете отключить звук и сохранить список конвертации. Инструмент обработки видео использует умеренное количество системных ресурсов, имеет хорошее время отклика, быстро завершает задачу и сохраняет хорошее качество изображения и звука. Там также есть краткий файл справки со снимками, которые вы можете изучить. С другой стороны, River Past Video Cleaner Lite не удалось выполнить несколько задач преобразования во время наших тестов и пару раз произошел сбой. Плюс интерфейс устарел. Мы предлагаем вам поискать что-то более стабильное, чем это программное обеспечение на данный момент. Нажмите «Отправить файл», а затем вы можете перейти на веб-сайт www.cleangif.com, чтобы загрузить пробную версию. Установка проста. После загрузки вам просто нужно извлечь файл

из ZIP-архива в указанную вами папку назначения. Кроме того, вы можете обратиться к руководству для получения более подробной помощи. River Past Video Cleaner Lite Скачать бесплатно Нажмите «Отправить файл», а затем вы можете перейти на веб-сайт www.cleangif.com, чтобы загрузить пробную версию. Установка проста. После загрузки вам просто нужно извлечь файл из ZIP-архива в указанную вами папку назначения.Кроме того, вы можете обратиться к руководству для получения более подробной помощи. Вы можете бесплатно скачать образцы с нашего сайта в разных форматах: PDF, DOC, PPT, XLS, MP3, ZIP. Вы можете попробовать все демо-версии. Вы также можете загрузить любой образец из самых продаваемых продуктов и сыграть в пробную версию. Попробуйте все демо-версии. Вы можете скачать любой образец из самых продаваемых продуктов и играть в пробную версию. Вы можете свободно

**System Requirements For River Past Video Cleaner Lite:**

Минимум: ОС: Windows XP, Windows Vista, Windows 7, Windows 8 Процессор: 2,0 ГГц или выше Память: 1 ГБ ОЗУ Графика: видеокарта, совместимая с DirectX 9.0 DirectX: версия 9.0 Жесткий диск: 12,0 ГБ свободного места Дополнительные примечания. Если ваш компьютер имеет быстрое подключение к Интернету, вы можете столкнуться с задержками при игре в многопользовательские игры. Рекомендуемые: ОС: Windows XP, Windows Vista, Windows 7, Windows 8 Процессор: 2